**Hinweis zum Ausfüllen**

Kanton Zürich

# **Steuererklärung 2022**

für Kapitalgesellschaften *(AG / Kommandit-AG / GmbH),*  Genossenschaften und ausländische Personengesamtheiten Staats-, Gemeinde- und direkte Bundessteuer

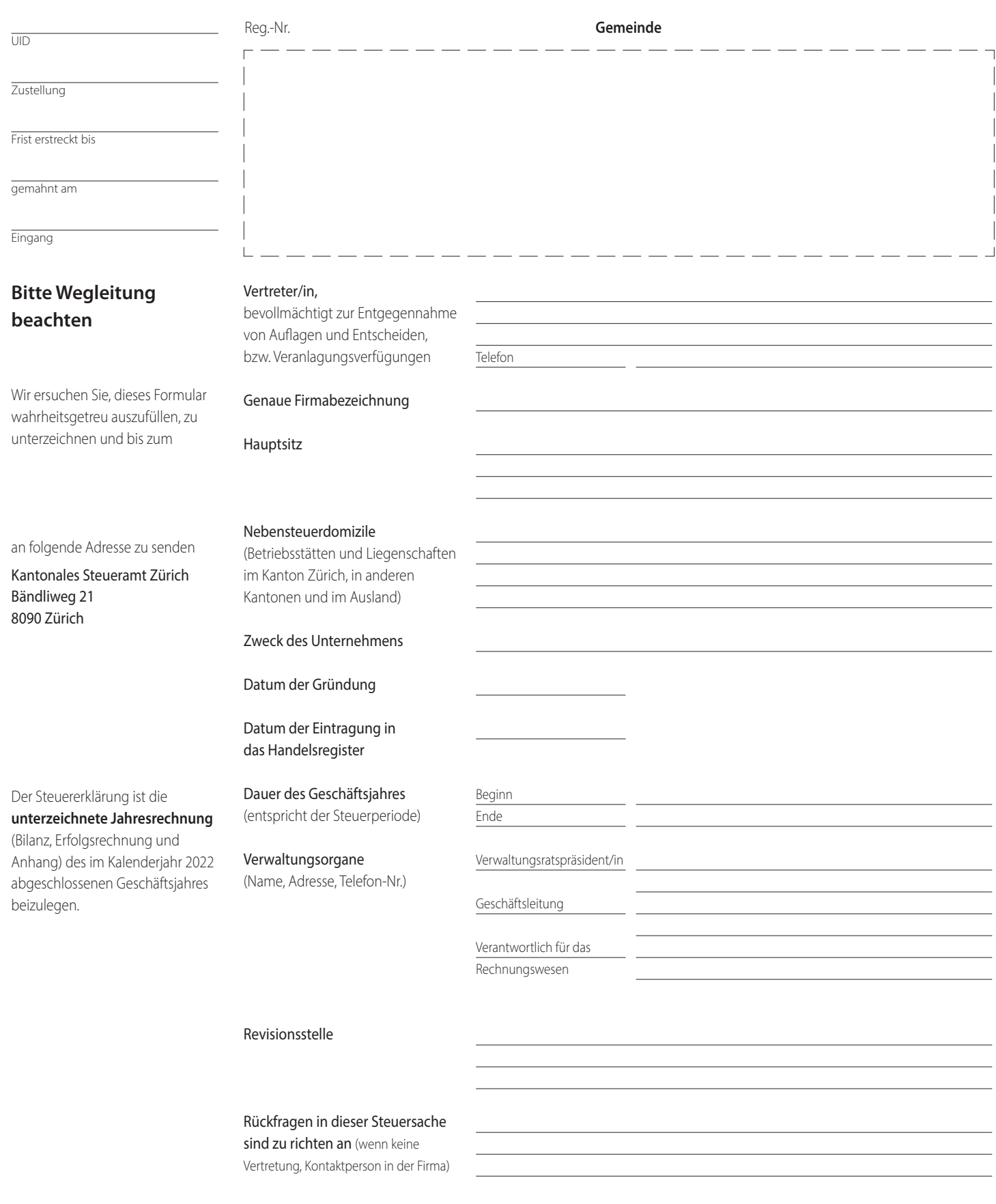

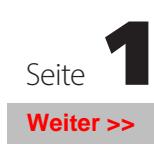

**5006222601281**<br>5006222601281

**Drucken Drucken Alle Eingaben zurücksetzen Weiter >>**

## **A. Reingewinn**

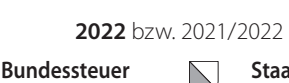

**Staatssteuer**

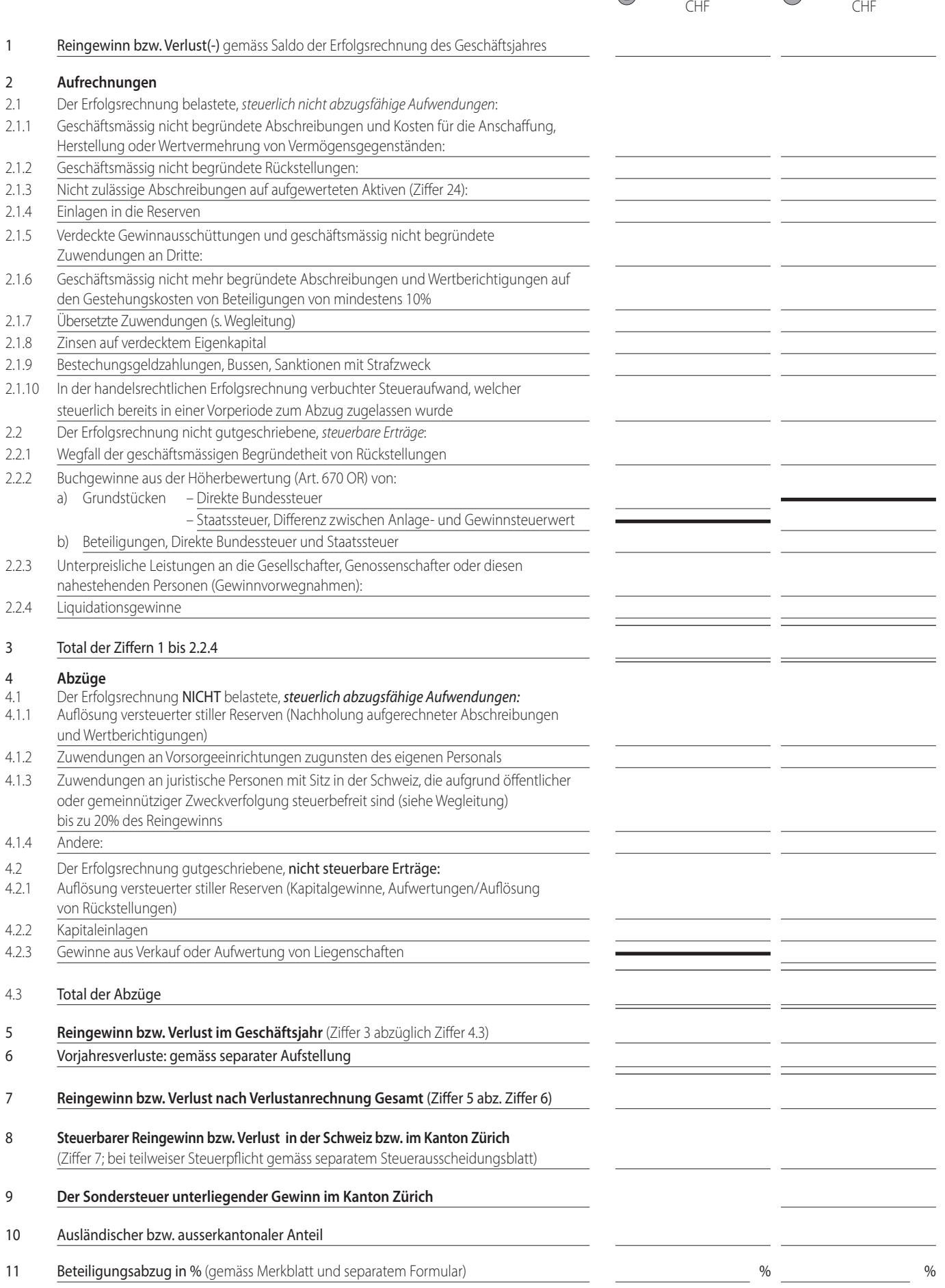

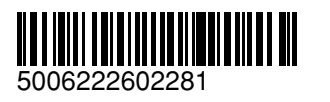

Seite<br>Weiter >>

**Drucken Alle Eingaben zurücksetzen Weiter Schwarzer aus der Eingaben zurück aus der Eingaben zurück aus der Eingaben zurück aus der Eingaben zurück aus der Eingaben zurück aus der Eingaben zurück aus der Eingaben zurü** 

## **B. Gewinnverwendung**

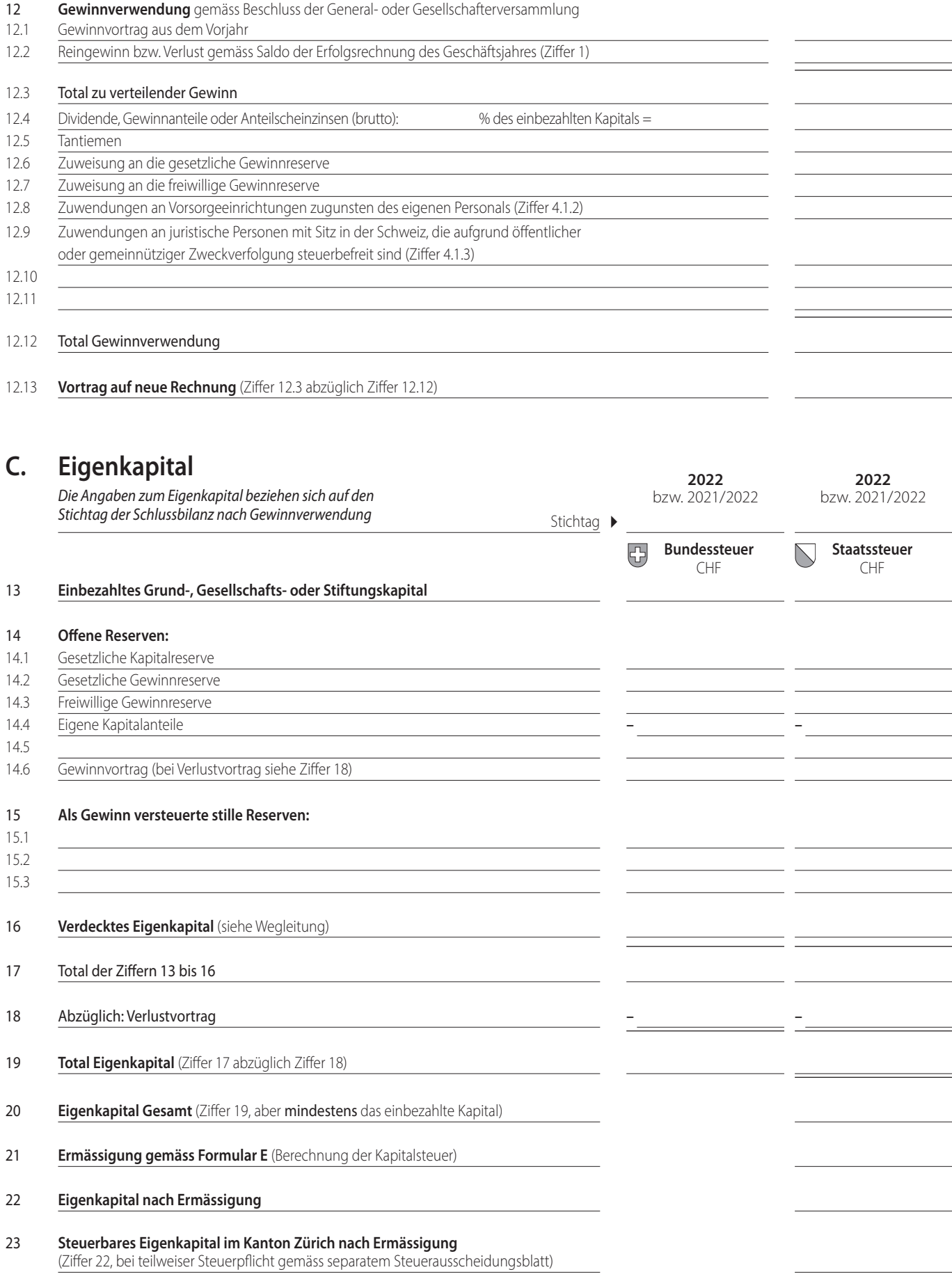

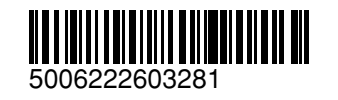

Seite<br>
Seite<br>
Seite<br>
Seiter >>

**Drucken Alle Eingaben zurücksetzen** 

## **D. Weitere Angaben**

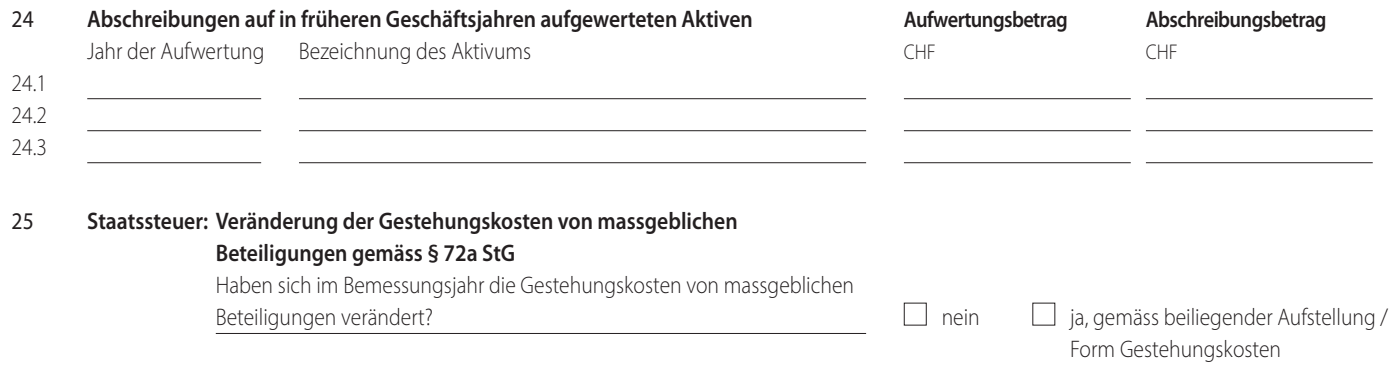

### **Bemerkungen**

**Beilagen** Jahresrechnung (Bilanz, Erfolgsrechnung und Anhang)

Ort und Datum Unterschrift der zuständigen Organe

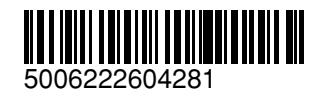

**Drucken Alle Eingaben zurücksetzen** 

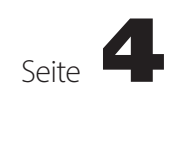